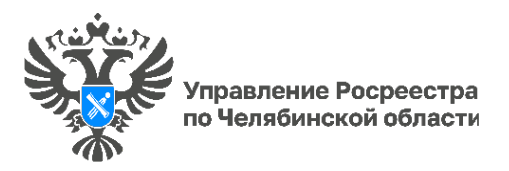

Как снять арест (запрет) с объекта недвижимости?

**Управление Росреестра по Челябинской области дает южноуральцам разъяснения о порядке снятия обременения с недвижимого имущества. Сегодня в рубрике «Вопрос-ответ» приводим алгоритм действий в ситуации, связанной с наложением ареста на недвижимое имущество.**

Сразу отметим, согласно действующему законодательству аресты и запреты на недвижимое имущество накладываются и снимаются исключительно уполномоченными органами. Управление Росреестра не вправе самостоятельно принимать решения о наложении или снятии арестов (запретов). Этим занимаются суды, служба судебных приставов и налоговые органы, которые и принимают решения о наложении арестов (установлении запретов). Для устранения обстоятельств, которые явились основанием для вынесения такого решения необходимо обращаться к ним. Регистрирующий орган лишь фиксирует факт наложения ареста (запрета), внося соответствующие сведения об обременении в Единый государственный реестр недвижимости (ЕГРН).

При этом важно знать, что если в ЕГРН не содержатся данные собственника объекта (в том числе адрес электронной почты) или они не актуальные, то правообладатель не получит уведомление от Управления Росреестра. В таком случае запросить информацию об обременении своей недвижимости (либо о снятии обременения) можно будет только, заказав в установленном законом порядке выписку из ЕГРН об основных характеристиках и зарегистрированных правах на объект недвижимости. Поэтому лучше заранее позаботиться и внести адрес электронной почты в ЕГРН – это позволит оперативно узнавать информацию о недвижимости напрямую от регистрирующего органа.

К примеру, если постановление о запрете сделок с объектом вынесено судебным приставом-исполнителем, в уведомлении собственнику, полученном от Управления Росреестра после внесения в реестр недвижимости информации об аресте, указываются все реквизиты постановления. В том числе наименование подразделения Управления Федеральной службы судебных приставов (УФССП). Собственник арестованного имущества сможет уточнить, в рамках какого исполнительного производства приняты данные ограничительные меры либо на сайте УФССП, либо обратившись на прием непосредственно к судебному приставу-исполнителю, вынесшему такое постановление.

В итоге уполномоченный орган в порядке межведомственного взаимодействия сообщает в региональный Росреестр о снятии ареста (запрета). Специалисты Управления в течение 3 рабочих дней вносят эти сведения в ЕГРН и вновь направляют уведомление (теперь уже о погашении записи об аресте (запрете)) правообладателю.

 Южноуральцы нередко обращаются в Управление Росреестра с вопросом, могут ли они сами представить документы о снятии ареста, например копию постановления о прекращении исполнительного производства, полученную в службе судебных приставов. Такая возможность есть, но в этом случае, согласно требованиям законодательства, Управление обязано будет сделать запрос в соответствующий орган, и только после получения ответа на него внести сведения о снятии ареста в ЕГРН.

#РосреестрЧелябинск #АрестНедвижимогоИмущества #Недвижимость #ЕГРН

*Материал подготовлен пресс-службой Росреестра и Роскадастра по Челябинской области*